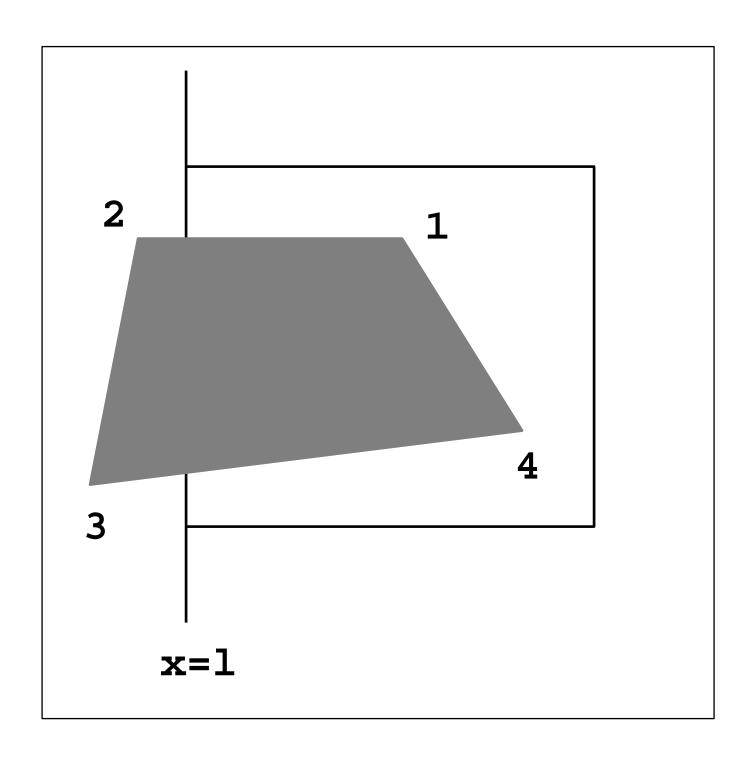

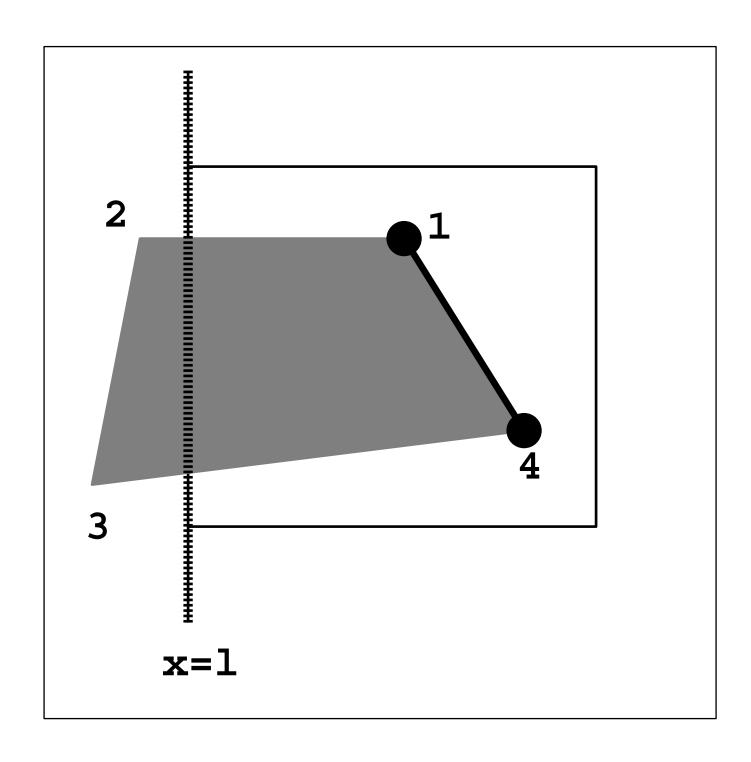

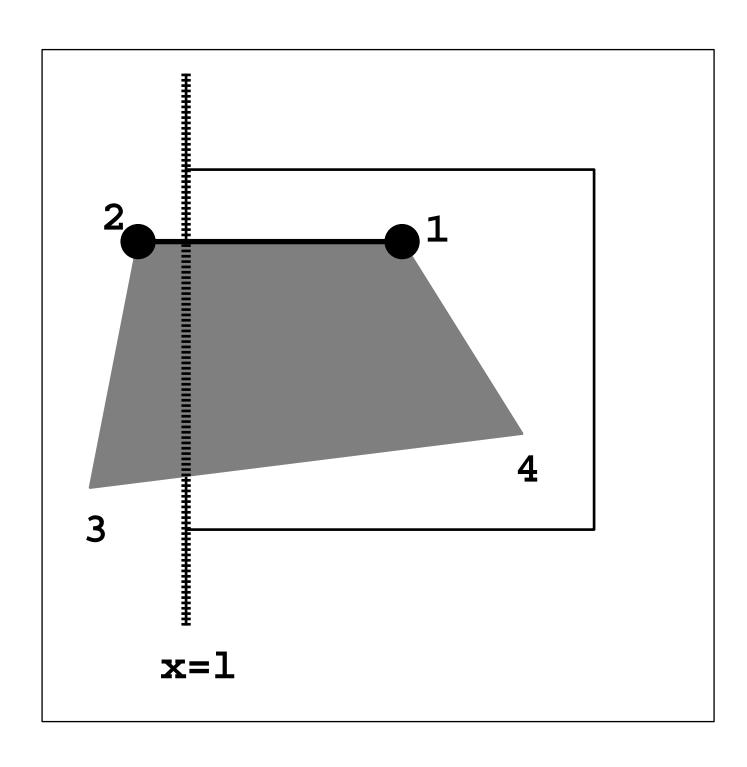

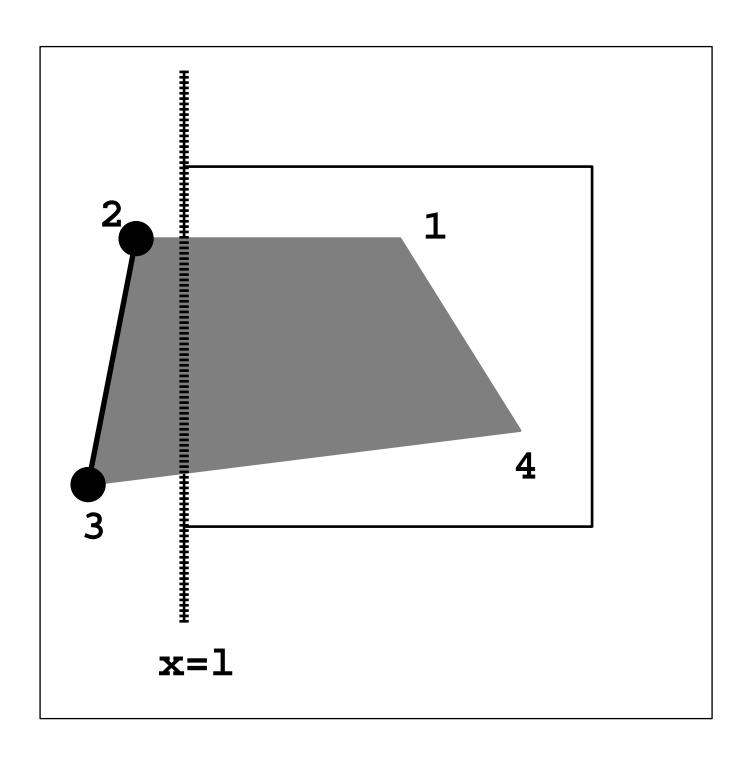

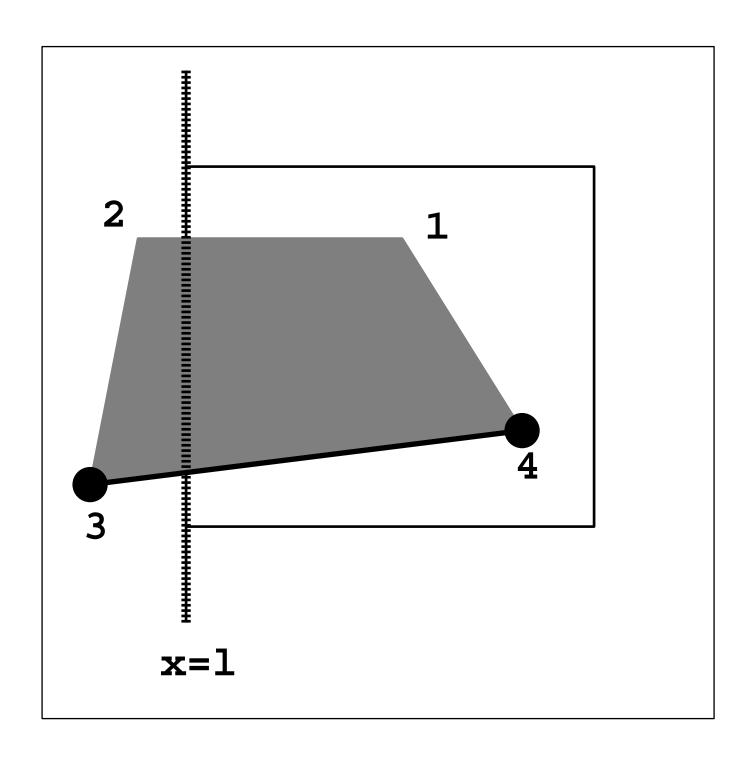

#### Simple Algorithm

For each edge ab in the current polygon proceed from a to b (CCW) if inside ⇒ inside add the second vertex b into the output list if inside ⇒ outside add the intersection with boundary (c) into the output list if outside ⇒ outside add NOTHING if outside ⇒ inside add both the intersection (c) and b into the output list

### **Different Cases**

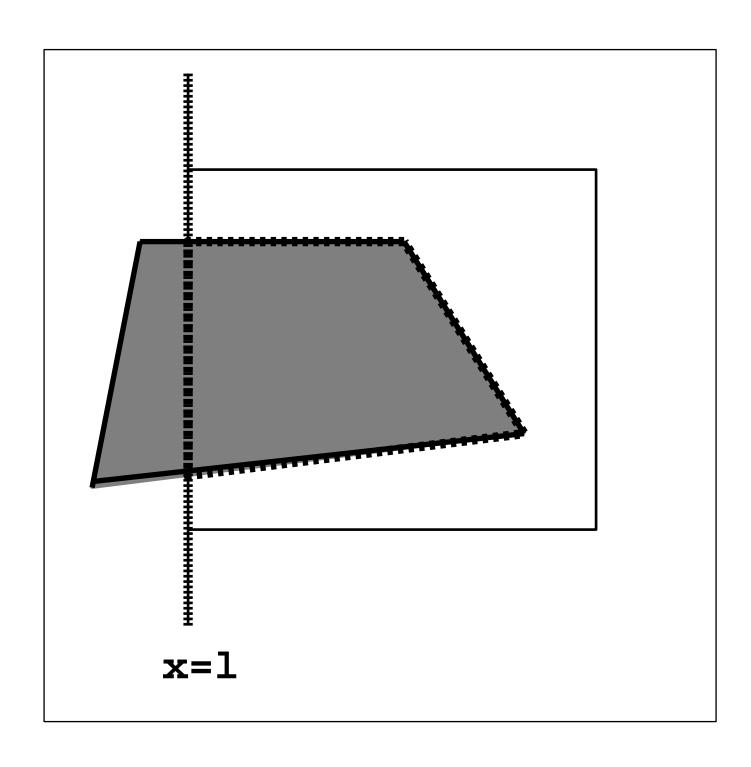

### **Different Cases**

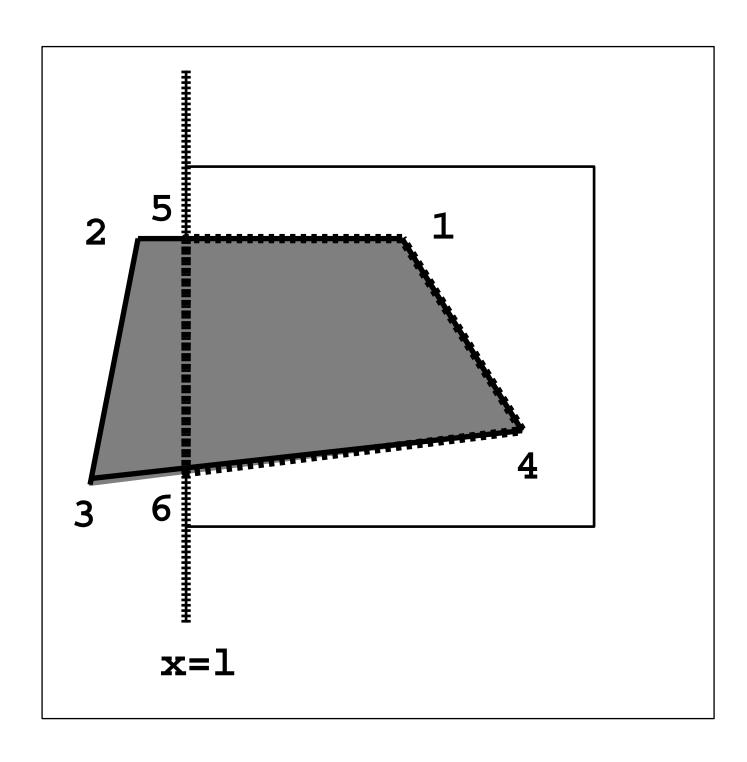

#### **Technical Details**

- "Point inside the clip edge" ?
- To the left of the edge
- Oriented edge
- Looking along the oriented clip edge
- How do we determine this ?
  - cross-product
  - dot-product
  - line-line intersection

### **Oriented Boundary**

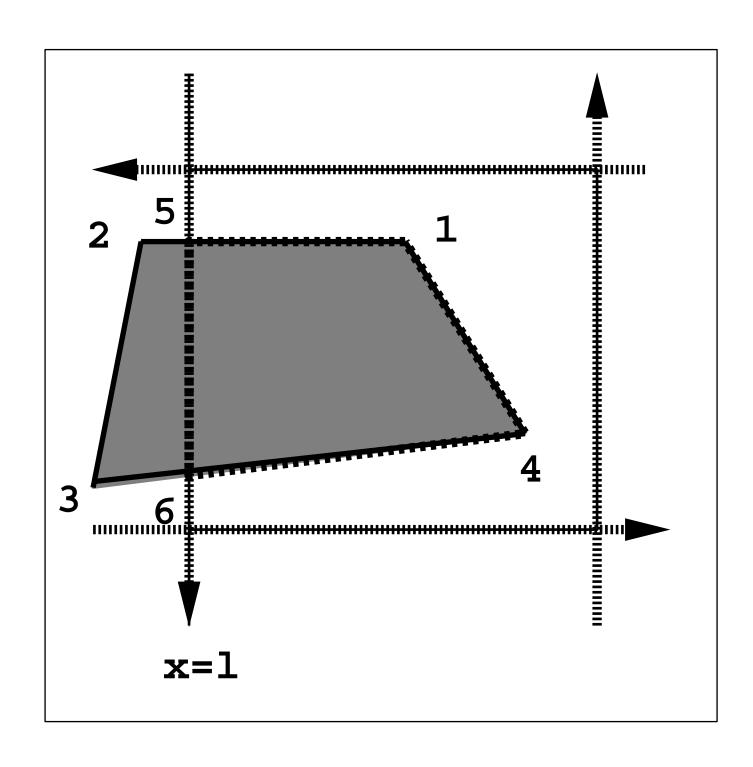

- Polygon 1234
- $12 \Rightarrow (output) 5$
- $23 \Rightarrow$  (output) nothing
- 34 ⇒ (output) 64
- $41 \Rightarrow (output) 1$
- Now, the new polygon is 1564
- Do the same process against the bottom boundary
- Do the same process against the right boundary
- Do the same process against the top boundary
- Finally, the polygon is 1564

### **Complicated Example**

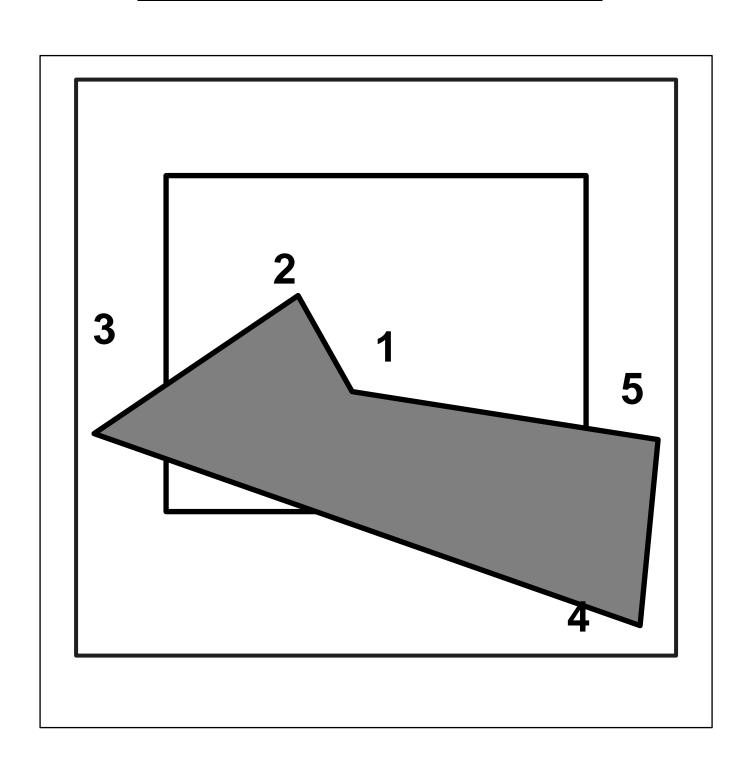

#### **Left Boundary**

- Polygon 12345 against left boundary (oriented edge)
- 12 ⇒ 2
- $23 \Rightarrow 3$
- $\bullet \ 34 \Rightarrow 4'4$
- $\bullet \ 45 \Rightarrow 5$
- ullet 51  $\Rightarrow$  1
- New polygon is 123'4'45

   (after clipping against the left boundary)

## New Polygon

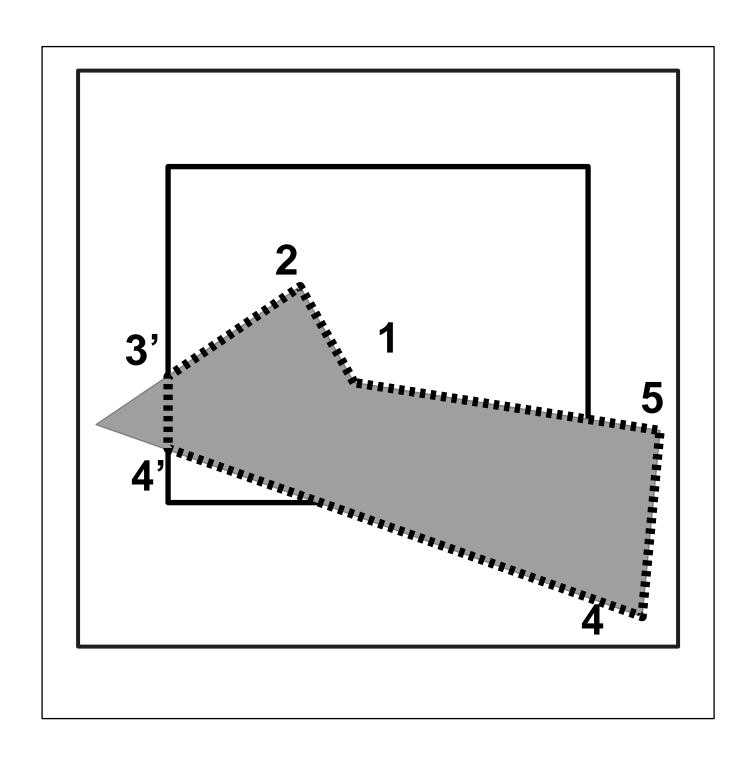

#### **Bottom Boundary**

- Polygon 123'4'45 against bottom boundary (oriented edge)
- $12 \Rightarrow 2$
- 23' ⇒ 3'
- 3'4' ⇒ 4'
- 4'4 \(\Rightarrow\) 4"
- $45 \Rightarrow 5'5$
- ullet 51  $\Rightarrow$  1
- New polygon is 123'4'4"5'5
   (after clipping against the bottom boundary)

### **Bottom Boundary**

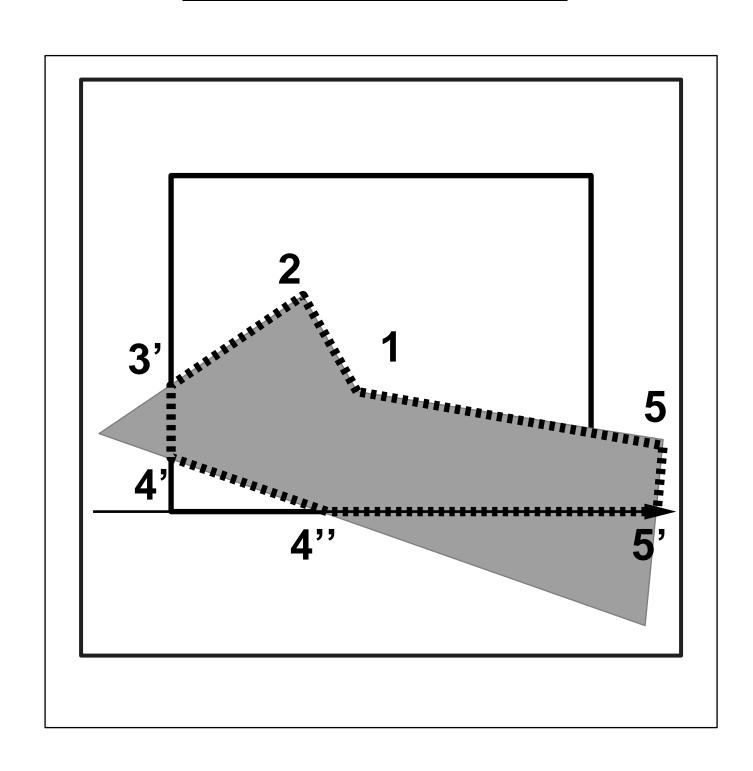

#### **Right Boundary**

- Polygon 123'4'4"5'5 against right boundary (oriented edge)
- $12 \Rightarrow 2$
- 23' ⇒ 3'
- 3'4' ⇒ 4'
- 4'4" \Rightarrow 4"
- 4"5'  $\Rightarrow$  5"
- 5′5 ⇒
- ullet 51  $\Rightarrow$  1'1
- New polygon is 123'4'4"5"1'
   (after clipping against the right boundary)

# **Right Boundary**

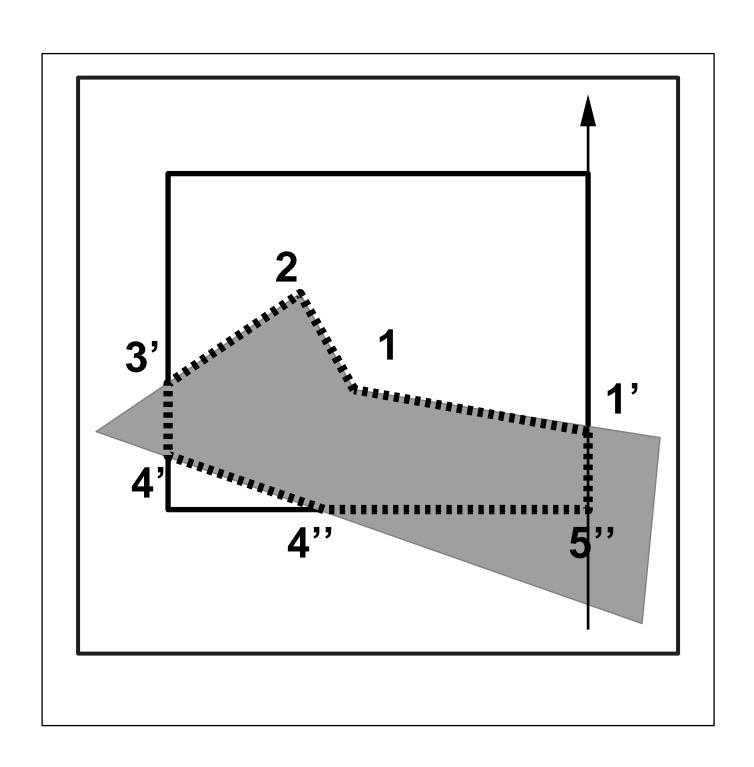

#### **Top Boundary**

- Polygon 123'4'4"5"1' against top boundary (oriented edge)
- $12 \Rightarrow 2$
- 23' ⇒ 3'
- 3'4' ⇒ 4'
- 4'4" \Rightarrow 4"
- $4"5" \Rightarrow 5"$
- 5"1'  $\Rightarrow$  1'
- ullet 1'1  $\Rightarrow$  1
- New polygon is 123'4'4"5"1' (after clipping against the top boundary)
- NO CHANGE!

## **Top Boundary**

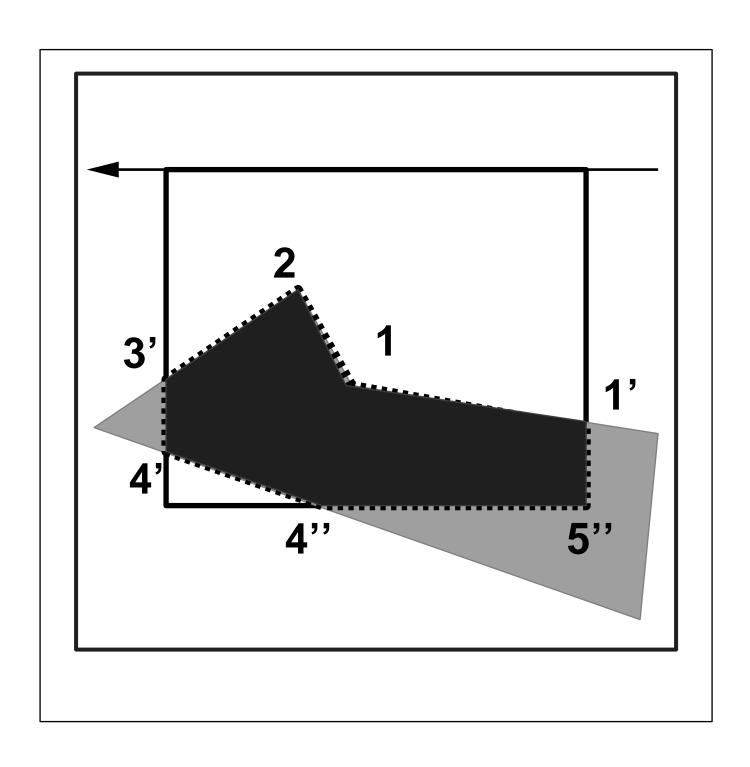

# **Special Cases**

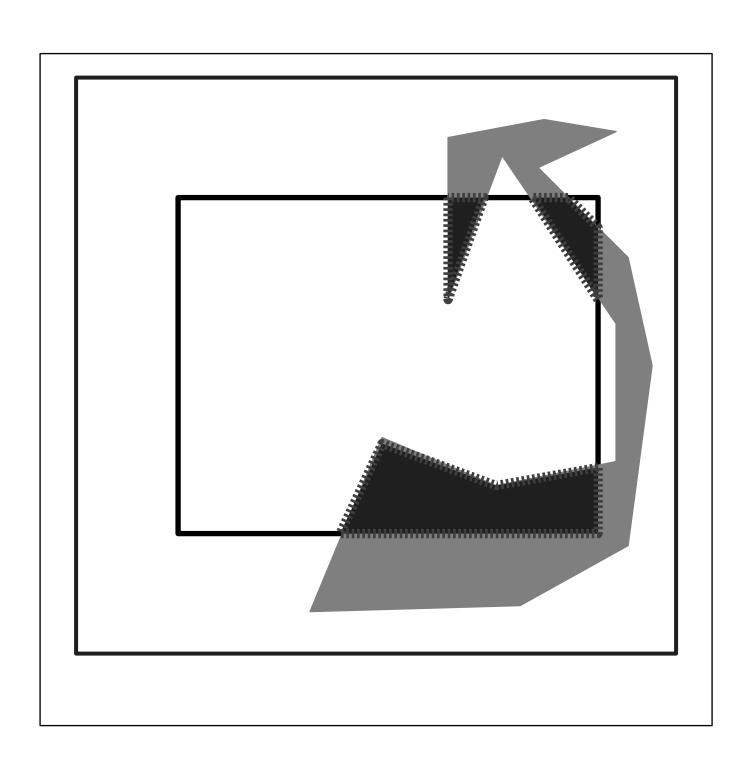

#### **Polygon Clipping**

- Special case "concave polygon"
- How to remove the extra edges see Page 242
- Polygon clipping against polygon

# Clipping against Polygon

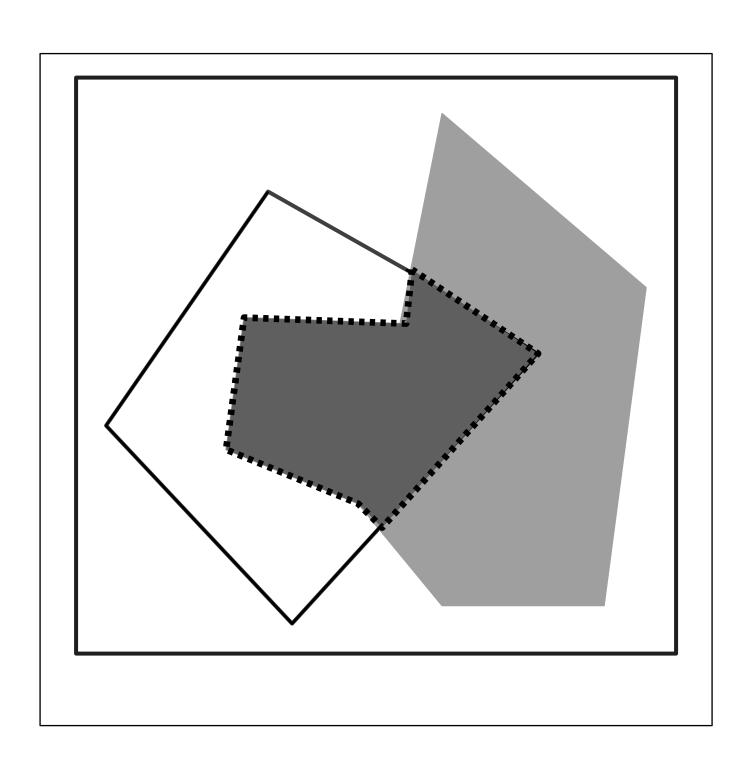